# Instrumentalmusik und Live-Elektronik LVA 17.0078

Week 2

MAKING SOUND

- Mathematical functions (e.g. sine wave)
- Play back / modify audio files (.wav files)
- Physical modeling algorithms (e.g. Karplus-Strong)

#### boolean logic

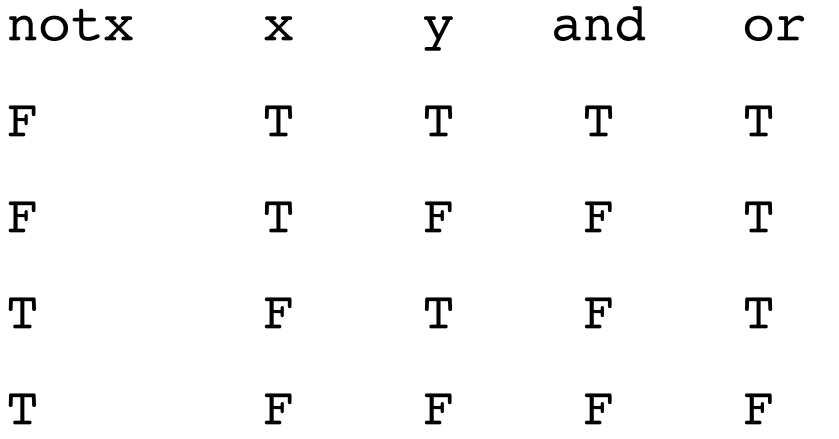

// chuck logical operators <<<"AND">>>; <<<true && true>>>; <<<true && false>>>;  $<<$ "OR">>>; <<<false || false>>>; <<<true || false>>>;

integers can be used as Boolean variable in chuck. They are always true unless the value is 0.

 $500 \Rightarrow \text{int } x$ ;

 $if(x)$  $<<$ "hi">>>;

} else { <<<"I'm in the else portion">>>;

#### mathematical functions

```
Std and Math libraries:
http://chuck.cs.princeton.edu/doc/program/stdlib.html
Std.rand2f(0, 1) => float f;
if (f < .2) {
     <<< "Welcome to imle!">>>; 
} else {
     <<< "Something else">>>; 
}
A synth example using random numbers:
Impulse i \Rightarrow dac;
440 \Rightarrow float f;
0 \Rightarrow \text{int } t;
while (true) {
    Math.sin (2 * pi * f * t/44100) \Rightarrow i.next; t++;
1: \text{sample} \Rightarrow \text{now};}
```
### sampling

Play back .wav files/ sampling pre-recorded sounds

Use SndBuf

```
SndBuf buf \Rightarrow dac;
"filename" => buf.read; //load the file
while (true) {
    0 \Rightarrow buf.pos;
    Math.rand2f(.5,1.5) => buf.rate;
    100:: ms => now;
}
```
### physical modeling

Physical modeling/ STK instruments in chucK

[http://chuck.cs.princeton.edu/doc/program/ugen\\_full.html](http://chuck.cs.princeton.edu/doc/program/ugen_full.html)

Two main types of STK instruments

1. those that fade on their own (plucked strings, percussion)

2. those that produce continual tone (wind instruments, bowed strings)

Use noteOff to turn off continual tone instruments (less abrupt and clicky than letting time run out or disconnecting from dac by m =< dac;) Number you chuck to noteOff doesn't generally make a difference.

```
Mandolin m \Rightarrow dac;
1 => m.noteOn;//without this, it will be quiet, since string hasn't
been plucked 
200 \Rightarrow m.freq;1.0 :: second \Rightarrow now;
```
## Assignment 2 (10 points) Due: Wed. March 20 at 3.00 PM

Create a minute composition using sndbuf. Your program should use .rate function for control. Try to build a rhythmic pattern that is not the same as the original files using modulo %. Have fun with it.

Please submit your assignment via email to goudarzi at iem dot at. Please only submit one chuck file saved as "FirstnameLastname\_1.ck".

The grading criteria:

- sonic aesthetics
- well commented
- use of sndbuf, .rate, and modulo

# kulork (kunst uni laptop orkestra) let's get started

#### if you can't run chuck from command line yet, check out: <http://chuck.cs.princeton.edu/doc/build/>

In **MacOS X**: in Terminal, go to the bin/ directory and type:

 %> sudo cp chuck /usr/bin/ (enter your password when prompted)

%> sudo chmod 755 /usr/bin/chuck

On **Windows**: put bin\chuck.exe in c:\windows\system32\. To run under windows: use start->run: cmd (or use [cygwin\)](http://www.cygwin.com/)

#### download hemitest01 and 02 and breeze.ck from the website and let's check the gear in the class.

http://iaem.at/kurse/sommer-13/imle/week-2/code/